# *CahiersGUTenberg*

 $\mathcal{G}$  personnaliser ses lettres avec  $\mathbb{M}_{\rm E}$ x $\mathbb{1}_{\mathcal{E}}$ **I** Denis Mégevand *Cahiers GUTenberg, nº 21 (1995), p. 86-95.* [<http://cahiers.gutenberg.eu.org/fitem?id=CG\\_1995\\_\\_\\_21\\_86\\_0>](http://cahiers.gutenberg.eu.org/fitem?id=CG_1995___21_86_0)

© Association GUTenberg, 1995, tous droits réservés.

L'accès aux articles des *Cahiers GUTenberg* [\(http://cahiers.gutenberg.eu.org/\)](http://cahiers.gutenberg.eu.org/), implique l'accord avec les conditions générales d'utilisation [\(http://cahiers.gutenberg.eu.org/legal.html\)](http://cahiers.gutenberg.eu.org/legal.html). Toute utilisation commerciale ou impression systématique est constitutive d'une infraction pénale. Toute copie ou impression de ce fichier doit contenir la présente mention de copyright.

## Personnaliser ses lettres avec LAT<sub>E</sub>X  $2\varepsilon$

Denis MÉGEVAND

Observatoire de Genève CH-1290 Sauverny, Suisse

> Résumé. Le style lettre permet de réaliser des lettres et des téléfax personnalisés et adaptés aux habitudes et formats européens d'enveloppes à fenêtres. Le message peut être rédigé en diverses langues dont la déclaration sélectionne les valeurs par défaut de différents champs. Le style permet aussi la personnalisation de l'en-tête et des divers champs «standards» des lettres et des téléfax.

## Introduction

Le style lettre est une adaptation et une extension du style letter qui permet de composer avec LAT<sub>EX</sub> des lettres ou des téléfax, décrits ci-dessous par le terme générique de messages, dont le style correspond mieux aux usages francophones.  $^1$ 

Un certain nombre de commandes permettent de formatter le message ou leschamps annexes a celui-ci que sont les adresses, en-t^etes, ou autres informationsauxiliaires. Certaines de ces commandes ne s'appliquent qu'aux lettres, d'autresqu'aux téléfax. Enfin, un certain nombre de caractéristiques sont communes aux deux environnements.

La forme de base d'un fichier utilisant le style 1ettre est la suivante : -

```
\documentstyle{lettre}
préambule
\begin{document}
\institut
\blacksquare . The contract of the contract of the contract of the contract of the contract of the contract of the contract of the contract of the contract of the contract of the contract of the contract of the contract of the 
\begin{letter} ou \begin{telefax}
commandes de formattage\opening
texte du message\closing
commandes de suppléments
\end{letter} ou \end{telefax}
\end{document}
\epsilon and documentation of the documentation of the documentation of the documentation of the documentation of the documentation of the documentation of the documentation of the documentation of the documentation of the do
```
<sup>1:</sup> Bien que des commandes permettent de changer la langue et le formattage du message.

#### Approches logique et géométrique  $\mathbf{1}$ .

#### 1.1.<sup>L</sup>'approche logique

Les lettres et téléfax sont divisés logiquement en 3 parties principales : l'en-tête, le corps du message et les informations complémentaires.

L'en-tête de la lettre est l'information relative à l'expéditeur que l'on trouverait sur son papier à lettres officiel pré-imprimé.

Elle est formee par defaut de l'adresse de l'expediteur, d'un eventuel logo, dulieu d'expédition, et d'autres informations complémentaires que l'expéditeur juge indispensable. Ces champs sont pré-enregistrés dans le style ou dans un fichier de personnalisation.

Ils ne sont en principe pas modifiés d'une lettre à l'autre, puisqu'ils sont le pendant informatique d'une pre-impression. On peut cependant vouloirproter de la souplesse fournie par l'informatique pour modier ou completerlégèrement ces champs en certaines circonstances.

- Le corps du message est la partie de l'information que l'on veut faire parvenir au destinataire. On y trouve une partie formelle et le contenu du message.Les salutations initiales et finales encadrent et habillent le message d'une tenue plus ou moins solennelle.
- Les informations complementaires permettent de situer le message dans son contexte geographique (adresse du destinataire), temporel (date), et contextuel (objet, copies, annexes, etc.)

#### 1.2.L'approche géométrique

Sur une feuille, l'information relative à ces différentes parties logiques n'est pas systématiquement regroupée. La répartition géométrique de ces informations est dependante des habitudes locales pour le moins, voire de standards qui peuventvarier<sup>d</sup>'un pays a l'autre. Le style d'origine etait typiquement americain, sousLATEX 2.09, comme sous LATEX  $2\varepsilon$ .

- La partie preliminaire, situee en haut de la premiere page, regroupe les informations<sup>d</sup>'adresses, que ce soit de l'expediteur, avec un eventuel logo, ou dudestinataire, celle-ci devant être alignée sur la fenêtre des enveloppes standards. On trouve également le lieu et la date d'expédition, ainsi que des informations complementaires, facultatives ou non selon le type de message.
- Le texte du message a proprement parler vient ensuite.
- **La partie finale** contient la ou les signatures, les *post-scripta* éventuels, l'indication des annexes et des copies, ainsi que d'autres informations complémentaires. taires.

Pour preparer des telefax, le style lettre <sup>a</sup> ete complete de maniere a repondre aux besoins d'un message transitant sur support électronique, et pouvant être corrompu par des perturbations. Un certain nombre d'informations concernantle contenu et la transmission sont donc regroupées en début de message, avec l'espoir qu'ils assureront au destinataire que celui-ci est complet et bien arrive adestination, avant même de le lire.

#### $2.$ Les commandes ou la division logique

Elle permettent de définir ou de modifier les divers champs correspondant aux informations logiques du message.

#### $2.1.$ L'en-tête de la lettre ou du fax

Les champs suivants peuvent être modifiés par rapport aux valeurs par défaut définies dans le style ou dans le fichier d'institut. Ces champs peuvent être définis dans des macros permettant des references institutionnelles.

\name{nom} indique le nom de l'expediteur. Ce parametre est obligatoire.

\address{adresse} définit l'adresse de l'expéditeur, utilisée dans l'en-tête de la lettre. Cette commande est facultative. Elle est remplacée par défaut par l'adresse pré-enregistrée. L'adresse est simplement placée dans une **parbox**, et tout le formattage est laisse au soin de l'utilisateur.

\lieu{texte} indique le lieu d'envoi, avant la date, en haut et a droite de la lettre. Cette commande est facultative. Elle est remplacée par défaut par le lieu pre-enregistre. Pour supprimer completement le lieu, utiliser \nolieu.

 $\lambda$ location $\{text\}$  sert à préciser l'en-tête ci-dessus, en indiquant par exemple, le departement ou la personne concernee. Cette commande est facultative, et n'estpas remplacée par défaut.

 $\setminus$ telephone $\{num\acute{e}ro\}$  spécifie le numéro de téléphone devant apparaître sous l'entête dans les lettres et sur une ligne spéciale dans les téléfax. Cette commande est facultative, et est remplacee par defaut par le numero pre-enregistre. Poursupprimer completement la ligne du telephone, utiliser \notelephone.

\fax{numero} specifie le numero de telefax devant apparaître sous l'en-tête dans les lettres et sur une ligne spéciale dans les téléfax. Cette commande est facultative, et est remplacée par défaut par le numéro pré-enregistré. Pour supprimer completement la ligne du telefax, utiliser \nofax.

Quatre commandes facultatives permettent de fabriquer une ligne complementairedans l'en-tête d'une lettre, en petits caractères. Une seule de ces commandes suffit pour créer la ligne avec les marques N/Ref et V/Ref.

\nref{texte} precise la reference de l'expediteur.

\vref{texte} rappelle la référence du destinataire.

\telex{texte} indique le numero de telex de l'expediteur. Cette commande place également le numéro de télex sur la ligne spéciale d'un fax.

\ccp{texte} indique le numéro de compte de chèques postaux de l'expéditeur.

Six autres commandes facultatives permettent de fabriquer une ligne d'adressesde courrier électronique au bas de la première page. Cette ligne est séparée du corps du message par un trait horizontal sur toute la largeur. Une seule de cescommandes sume pour creer la ligne avec la marque «c-mair.».

\username{nom} indique le nom d'utilisateur de l'expediteur. Pour composer les adresses électroniques, le système utilise ce champ, s'il est défini. Dans le cas contraire, il donne un avertissement a l'ecran, et compose l'adresse sans nomd'utilisateur.

\bitnet{adresse} indique<sup>l</sup>'adresse bitnet de l'expediteur.

\ccitt{adresse} indique<sup>l</sup>'adresse de l'expediteur, au format X400.

\decnet{adresse} indique le numero decnet de l'expediteur.

\internet{adresse} indique<sup>l</sup>'adresse internet de l'expediteur, au format RFC 822.

\telepac{adresse} indique le numero telepac de l'expediteur.

#### 2.2.Le corps du message

Le texte du message est entierement contenu entre les commandes \opening et \closing.

\opening{salutations} commence la lettre. Cette commande est obligatoire, car c'est elle qui formatte le debut de la lettre, placant l'en-t^ete, le lieu, la date, lesujet et les salutations données en paramètre de la commande.

Le texte de la lettre est ensuite traité en mode paragraphe. Les divers environnements testes et fonctionnant correctement sont center, flushleft, flushright, verbatim, verse, quotation, quote, minipage, itemize, enumerate, description, picture, equation, eqnarray, tabbing, tabular et array, ainsi que les commandes \centering, \raggedleft et \raggedright. Les environnements figure et **table** ne sont pas définis pour l'instant dans le style lettre.

\closing{salutations} termine la lettre. Cette commande est egalement obligatoire, car elle met en forme les salutations, et la ou les signature(s).

 $\sigma$  \signature{texte} definit le contenu de la signature. Ce paramètre est facultatif, et est remplace par defaut par le contenu de \name.

 $\setminus$ secondsignature $\{ \text{text} \}$  définit le contenu de la seconde signature. Ce paramètre est facultatif, et n'est pas remplace par defaut.

\thirdsignature{texte} définit le contenu de la troisième signature. Ce parametre est facultatif, et n'est pas remplace par defaut.

Une seule signature est centrée sur la moitié droite du message. Plusieurs signatures sont placées de gauche à droite. Elles se partagent équitablement la largeur de la page.

#### $2.3.$ Les informations complémentaires

Ce sont elles qui permettent l'analyse du contexte du message. Chaque lettreest écrite dans un environnement letter dont l'argument contient le nom et l'adresse du destinataire, separes par la commande \\.<sup>L</sup>'adresse elle-m^eme peut ^etre composee de plusieurs lignes separees par des \\.

Chaque telefax est ecrit dans un environnement telefax dont les deux arguments contiennent l'un le numéro, l'autre le nom et l'adresse du destinataire, séparés par la commande \\.<sup>L</sup>'adresse elle-m^eme peut ^etre composee de plusieurs lignes separees par des \\.

 $\det\{texte\}$  permet de spécifier une date fixe pour la lettre. Utile pour pré- ou postdater une lettre. Cette commande est facultative et est remplacee par defautpar la date du jour dans la langue courante. Pour supprimer completement ladate, utiliser \nodate.

Quatre commandes permettent de définir la langue du message. Ces commandes modient eventuellement le format de la date, des labels fournis par les commandes\conc, \encl, \mencl, \cc, ainsi que des salutations:

\francais est la commande par defaut.

\anglais, \americain et \allemand centrent les salutations sur la moitie droite du message, sauf si plusieurs signatures sont spécifiées.

Ces commandes travaillent de maniere purement interne, n'intervenant pas sur la $c$ ésure $^2$ 

La commande \marge{dimension} permet de gerer la largeur de la marge de gauche du message. Elle est par defaut de 15 millimetres par rapport a la marge $\mathbb{R}$ normale» de TE $\mathbb{R}$  (1 pouce), soit de 40 millimetres par rapport au bord gauche du papier.

Cinq commandes facultatives permettent de compléter le message:

\conc{sujet} precise le sujet du message.

\ps{label}{texte} permet<sup>d</sup>'inclure un texte apres la signature, sous la forme d'un paragraphe labellé. Le label doit être spécifié par l'utilisateur.

\encl{annexes} spécifie les annexes.

\mencl precise que les annexes sont mentionnees dans le document.

\cc{destinataires} liste les destinataires de copies.

<sup>2.</sup> Le style lettre est néanmoins compatible avec le style french de Bernard Gaulle.

#### $3 -$ Le fonctionnement ou la division géométrique

Il est important de comprendre comment fonctionne le style pour pouvoir creercorrectement un fichier d'adaptation. L'entrée dans les environnements letter et telefax re-initialise toute une serie de parametres: la langue est remise a la valeur 0, qui correspond au francais, le nombre de pages d'un telefax est remis a0, le style de page a plain, les lignes auxiliaires et d'e-mail, ainsi que tous leurschamps sont vides, les champs denis par les commandes \location, \conc et les signatures sont vidés.

Puis les valeurs par défaut interne au style sont initialisées.

Ensuite le style charge éventuellement un fichier d'institut, contenant des commandes par defaut.

Le style lettre reprend dans les grandes lignes le mode de fonctionnement du style<sup>d</sup>'origine letter, et travaille donc sur la geometrie de la lettre : les salutations initiales formattent la matière préliminaire et les salutations finales la fin du message et une partie de la matière finale.

#### $3.1.$ Les valeurs par défaut du style

Ce style ayant été conçu initialement pour les besoins spécifiques de l'Observatoire de Genève, un certain nombre de commandes formattent les valeurs par défaut de cet institut.

\addressobs donne<sup>l</sup>'adresse de l'Observatoire comme en-t^ete de la lettre. Cette commande est appelee par defaut pour remplacer la commande \address{adresse}, lorsque celle-ci est omise. **\lieuobs** indique «Sauverny» comme lieu d'envoi, avant la date, en haut et a droite de la lettre. Cette commande est appelee par defaut $p$ our remplacer  $\lambda$ i reut $\iota$ e $\iota$ er.

\telephoneobs place sous l'en-t^ete le numero de telephone de l'Observatoire (+41 (22) 755 26 11). Cette commande est appelee par defaut pour remplacer la commande \telephone{numero}.

\faxobs place sous l'en-t^ete le numero de telefax de l'Observatoire (+41 (22) 755 39 83). Cette commande est appelee par defaut pour remplacer la commande $\frac{numero}{$ .

\psobs Cette commande cree l'en-t^ete ocielle de l'Observatoire. Cette commande est facultative. \detailledaddress Cette commande permet de creer une en-t^ete institutionnelle de téléfax plus détaillée, notamment celle de l'Observatoire, dans les deux modes.

\ccpobs indique le numero de CCP de l'Observatoire. (12-2130-4)

\ccittobs indique<sup>l</sup>'adresse de l'Observatoire, au format X400, et y rajoute le nom d'utilisateur de l'expéditeur, s'il est défini. (S=megevand; OU=scsun; O=unige; PRMD=switch; ADMD=arcom; C=ch)

\internetobs indique<sup>l</sup>'adresse de l'Observatoire, au format RFC 822, et y rajoute le nom d'utilisateur de l'expéditeur, s'il est défini. (megevand@scsun.unige.ch)

\ftpobs imprime<sup>l</sup>'adresse du serveur ftp anonyme de l'Observatoire (obsftp- .unige.ch), ainsi que son numéro internet. Elle est conçue pour être utilisée quelque part dans le texte de la lettre ou dans des commandes supplementaires.

#### $3.2.$ L'adaptation à d'autres instituts

On peut adapter le comportement du style de deux manieres : la plus directe estd'aller modifier le style lui-même, mais il est préférable, si l'on est pas un expert, de créer un fichier, dit d'institut, contenant ses modifications personnelles. Cette seconde méthode présente en outre l'avantage de pouvoir créer plusieurs fichiers d'instituts simulants plusieurs papiers à en-tête différents, et de rester compatible avec les prochaines révisions du style.

Le nom du fichier d'institut est spécifié avec la commande **\institut**{*fichier*} placee avant \begin{letter} ou \begin{telefax}, ce qui permet de charger les defauts des commandes a utiliser dans les messages: Toutes les commandes situeesà l'intérieur de *fichier*.ins seront exécutées automatiquement. L'extension de ce chier est .ins, et il doit ^etre dans le chemin de recherche des macros (repertoire courant ct **vinain**rois*)*.

Les champs dont on précise ainsi une valeur par défaut peuvent être redéfinis dans chaque lettre entre le debut de l'environnement et la commande \opening.

Si un fichier d'institut existe, il doit comporter au minimum les commandes suivantes:

- 
- { \telephone ou \notelephone
- ${\bf \hat{a}}$  out of  ${\bf \hat{a}}$  out  ${\bf \hat{a}}$  out  ${\bf \hat{a}}$  out of  ${\bf \hat{a}}$
- $\| \cdot \|$  ou  $\| \cdot \|$  ou  $\| \cdot \|$  ou  $\| \cdot \|$  . Then  $\| \cdot \|$

Deux \if permettent de gerer plus en detail ces defauts:

\if@detail permet de denir une adresse a deux niveaux de details pour les téléfax. Ce test est vrai lorsque l'on invoque la commande **\detailledaddress**.

\if@letter permet de gérer différemment l'en-tête d'une lettre et celle d'un téléfax

Un certain nombre de chaînes fixes sont utilisées à divers endroits des lettres et des téléfax. Ces chaînes dépendent de la langue utilisée et sont définies dans des macros.

#### 3.3.<sup>L</sup>'adaptation de la mise en page

La mise en page des lettres et des téléfax utilise les variables dimensionnelles habituelles de LATEX, qui sont regroupées dans le fichier de style de manière à faciliter les modifications.

De plus, quelques nouvelles dimensions sont définies:

### \letterwidth, \lettermargin, \listmargin \openingspace, \sigspace, \ssigwidth, \ssigindent, \msigwidth.

Ces grandeurs modient la mise en page de diverses parties des messages. Lestrois premieres dimensions ci-dessus representent la largeur du texte de la lettreet des marges, la commande \marge permet de les modifier de façon homogene.  $\operatorname{openspace}$  ajustel'espace vertical autour du champ «Concerne».  $\operatorname{supp}$ permet de modier l'espacement vertical entre le texte et la ou les signatures.\ssigwidth et \ssigindent gerent la largeur de la bo^te contenant une signature simple, et l'indentation de celle-ci. \msigwidth définit la largeur totale des signatures multiples. On aura avantage à bien étudier le style avant de modifier ces dimensions.

#### $\overline{4}$ . Exemples

Les exemples suivants montrent les possibilités de formattage des styles lettre et letter

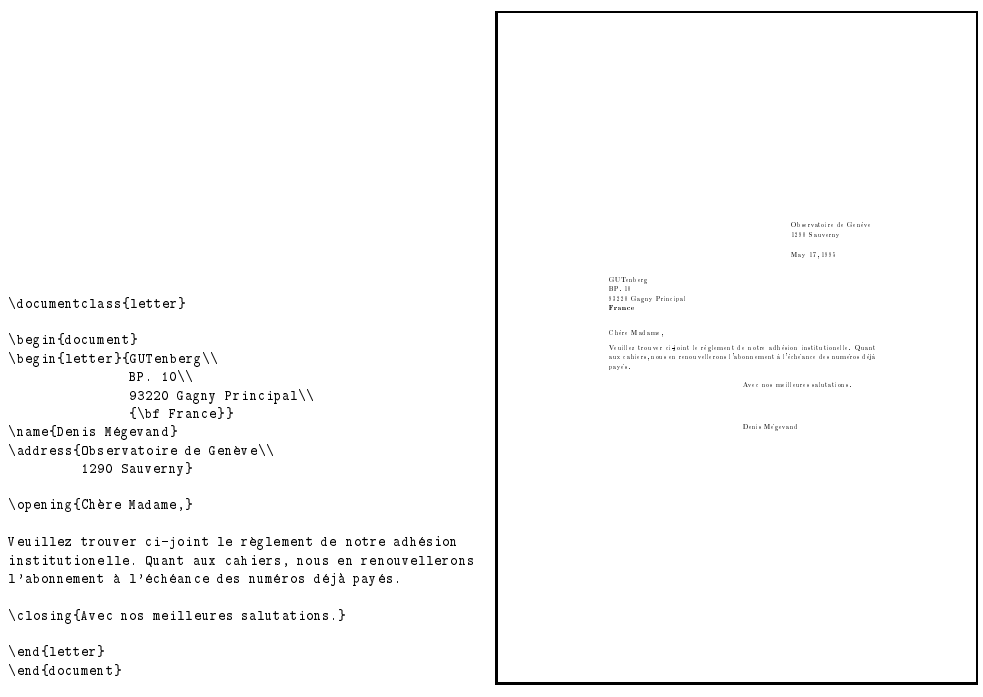

Exemple 1: Une lettre simple realisee par le style d'origine letter.

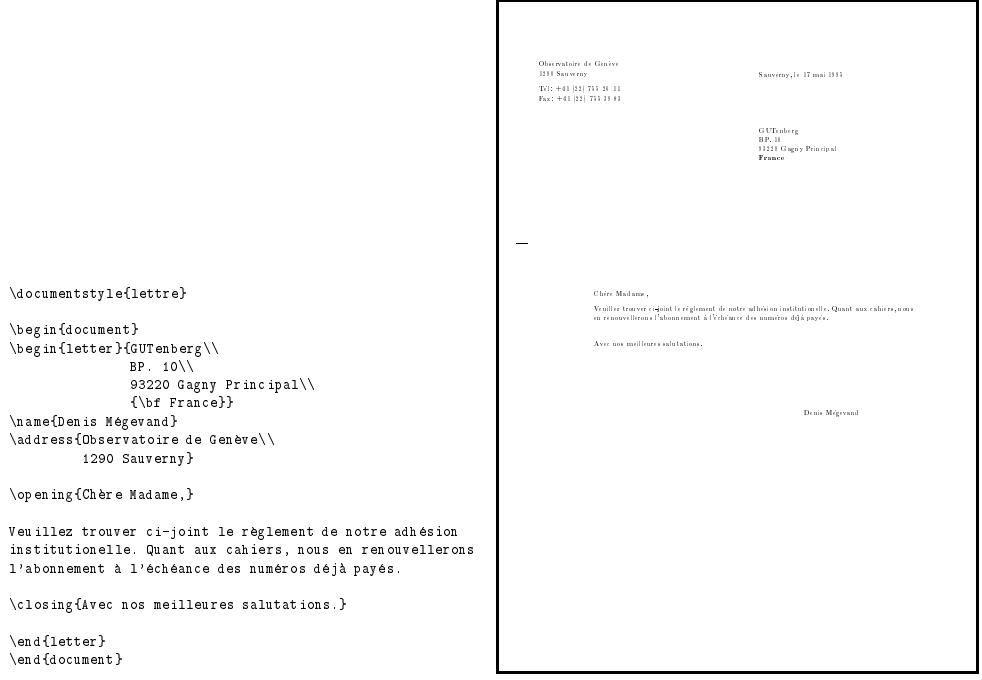

Exemple 2: La m^eme lettre, francisee par lettre.

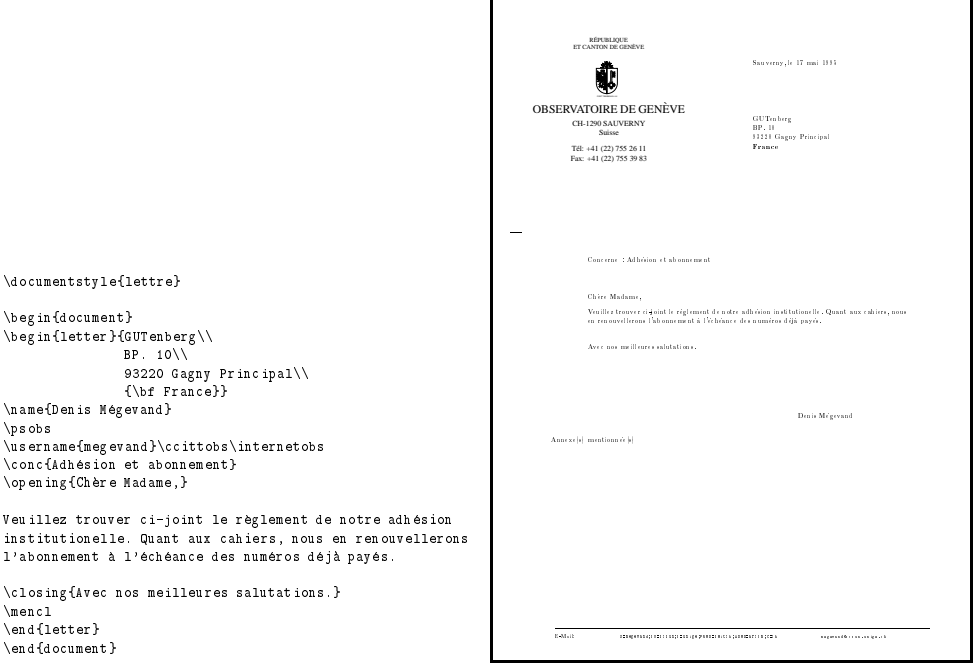

 $\mathbf{r}$ 

÷,

Exemple 3: L'amelioration de la presentation de la lettre par l'ajout de champs.

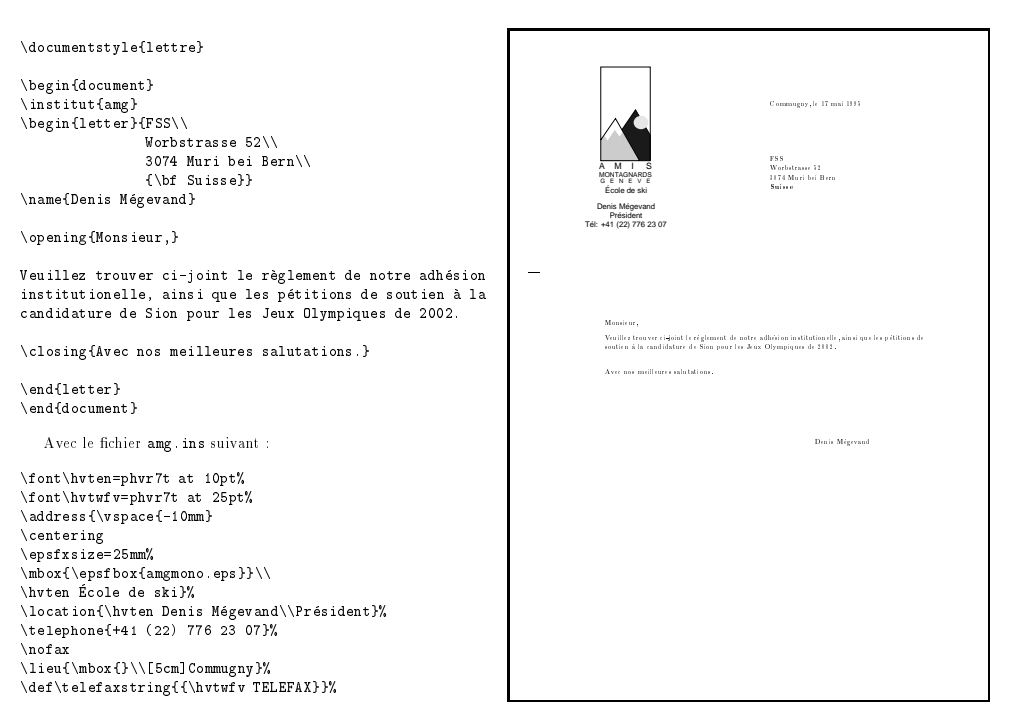

Exemple 4: L'adaptation à un autre institut.

## Conclusion

Ce style est utilisé dans ses différentes versions depuis 1988 à l'Observatoire de Genève, et a été en constante amélioration depuis lors. C'est au début de 1994 que l'adaptation à d'autres instituts a été facilitée, et qu'à l'occasion de sa mise à disposition publique par ftp, il a ete consolide. Depuis, quelques fonctionnalites ont été ajoutées ou améliorées, souvent sur demande des utilisateurs.

D'autres ameliorations sont envisagees, et toutes les propositions sont les bienvenues. Il me semble cependant que ce style ne doit pas devenir trop lourd, et querajouter trop de puissance au detriment d'une certaine souplesse ne correspondraitplus au but initial.

Parmi les modifications, le passage à  $\mathbb{F}$ F<sub>E</sub>X 2<sub> $\epsilon$ </sub> (portage en cours), une standardisation vers des normes PTT, l'integration de la compatibilite avec des styles degestion de langage, un outil graphique de préparation de la mise en page...

Le style lettre est distribue avec sa documentation, des ch^ablons et des exemples dans un paquet disponible sur notre serveur obsftp.unige.ch (129.194.65.4), dans le repertoire /pub/tex.